# Camel 1.6.0 Release

Camel 1.6.0 release

## **New and Noteworthy**

Welcome to the 1.6.0 release which approx 169 issues resolved (new features, improvements and bug fixes such as...)

- RedeliveryPolicy added support for ref attribute to reference a existing policy in the [Registry](https://cwiki.apache.org/confluence/display/CAMEL/Registry)
- major improvements to [Jetty](https://cwiki.apache.org/confluence/display/CAMEL/Jetty) for better handling of exception and faults and easier end-user customization how response should be written
- minor improvements to [HTTP](https://cwiki.apache.org/confluence/display/CAMEL/HTTP) and [MINA](https://cwiki.apache.org/confluence/display/CAMEL/MINA)
- [HTTP](https://cwiki.apache.org/confluence/display/CAMEL/HTTP) supports authentication
- [MINA](https://cwiki.apache.org/confluence/display/CAMEL/MINA) producer now throws CamelExchangeException in case no response received from remote server when in sync mode (sync=true)
- [SFTP](https://cwiki.apache.org/confluence/display/CAMEL/FTP) added support for knownhosts, privatekey files and passive mode
- Added onWhen predicate to [Exception Clause](https://cwiki.apache.org/confluence/display/CAMEL/Exception+Clause)
- [Exception Clause](https://cwiki.apache.org/confluence/display/CAMEL/Exception+Clause) is much smarter as it will use caused by exception hierarchy for matching as well (will use bottom ups)
- [Dead Letter Channel](https://cwiki.apache.org/confluence/display/CAMEL/Dead+Letter+Channel) now have onRedeliver to allow custom processing an [Exchange](https://cwiki.apache.org/confluence/display/CAMEL/Exchange) **before** its being redelivered. Allowing you to work on the message being sent.
- Message Exchange Pattern can now be changed directly in the DSL.

## **New [Enterprise Integration Patterns](https://cwiki.apache.org/confluence/display/CAMEL/Enterprise+Integration+Patterns)**

• None

#### **New [Components](https://cwiki.apache.org/confluence/display/CAMEL/Components)**

- [FreeMarker](https://cwiki.apache.org/confluence/display/CAMEL/FreeMarker)
- [Restlet](https://cwiki.apache.org/confluence/display/CAMEL/Restlet)

## **New [DSL](https://cwiki.apache.org/confluence/display/CAMEL/DSL)**

• [Scala](https://cwiki.apache.org/confluence/display/CAMEL/Scala+DSL) (work in progress, not fully feature complete)

#### **New Annotations**

• None

#### **New [Data Formats](https://cwiki.apache.org/confluence/display/CAMEL/Data+Format)**

- [JSon](https://cwiki.apache.org/confluence/display/CAMEL/JSON)
- [TidyMarkup](https://cwiki.apache.org/confluence/display/CAMEL/TidyMarkup)
- $\bullet$  Zip

## **New [Languages](https://cwiki.apache.org/confluence/display/CAMEL/Languages)**

• None

## **New [Examples](https://cwiki.apache.org/confluence/display/CAMEL/Examples)**

• None

## **API breakings**

- From Camel 1.6.0 the camel-cxf producer's serviceClass parameter should be Interface, before that you could specify the serviceClass as a Class or Interface.
- From Camel 1.6.0 the camel-jetty producer is removed and camel-jetty component doesn't dependent jetty-client module.

## **Known Issues**

See known issues from previous releases.

## **Important changes to consider when upgrading**

## **JAXB data format**

If you use XJC to create the java class from the schema, you will get a ObjectFactory for you JAXB context. Since the ObjectFactory uses JAXBElement to hold the reference of the schema and element instance value, from Camel 1.6.0 jaxbDataformat will ignore the JAXBElement by default and you will get the element instance value instead of the JAXBElement object form the unmarshaled message body. If you want to get the JAXBElement object form the unmarshaled message body, you need to set the JaxbDataFormat object's ignoreJAXBElement property to be false.

## **Getting the Distributions**

## **Binary Distributions**

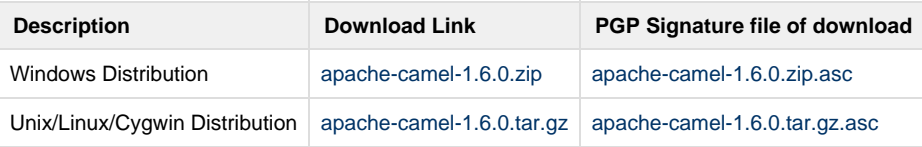

#### **The above URLs use redirection**

The above URLs use the Apache Mirror system to redirect you to a suitable mirror for your download. Some users have experienced issues with some versions of browsers (e.g. some Safari browsers). If the download doesn't seem to work for you from the above URL then try using [FireFox](http://www.mozilla.com/en-US/firefox/)

## **Source Distributions**

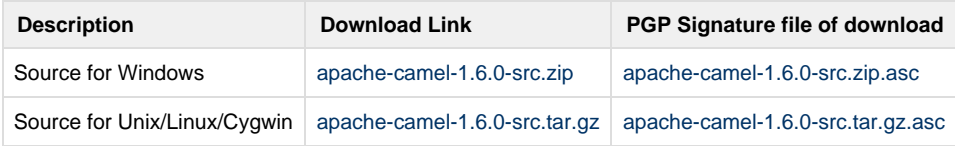

## **Getting the Binaries using Maven 2**

To use this release in your maven project, the proper dependency configuration that you should use in your [Maven POM](http://maven.apache.org/guides/introduction/introduction-to-the-pom.html) is:

```
<dependency>
  <groupId>org.apache.camel</groupId>
  <artifactId>camel-core</artifactId>
   <version>1.6.0</version>
</dependency>
```
## **SVN Tag Checkout**

svn co http://svn.apache.org/repos/asf/activemq/camel/tags/camel-1.6.0

# **Changelog**

For a more detailed view of new features and bug fixes, see:

[JIRA Release notes for 1.6.0](http://issues.apache.org/jira/secure/ReleaseNote.jspa?projectId=12311211&styleName=Html&version=12315676)